## **Gena Formelsammlung** v.62

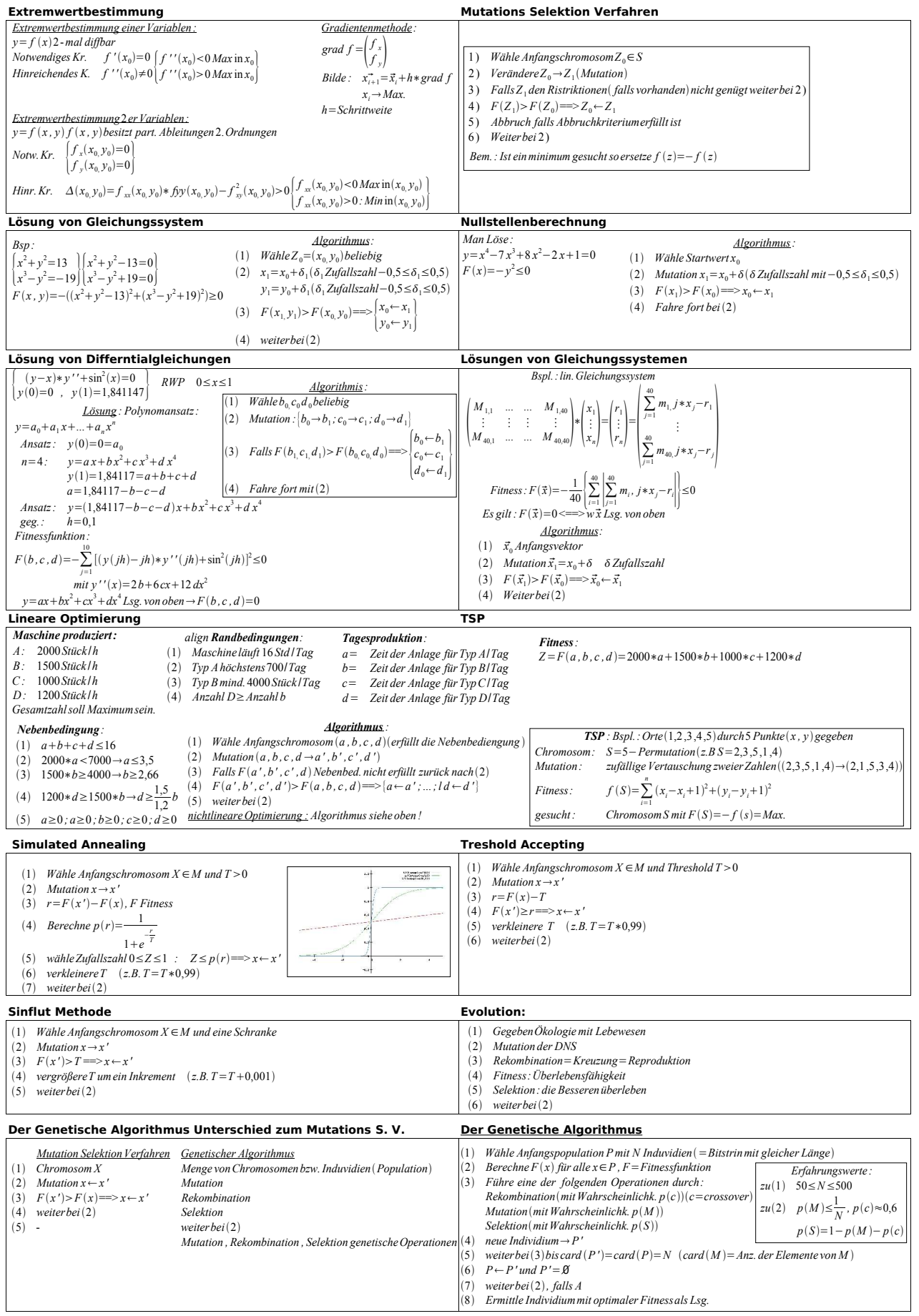

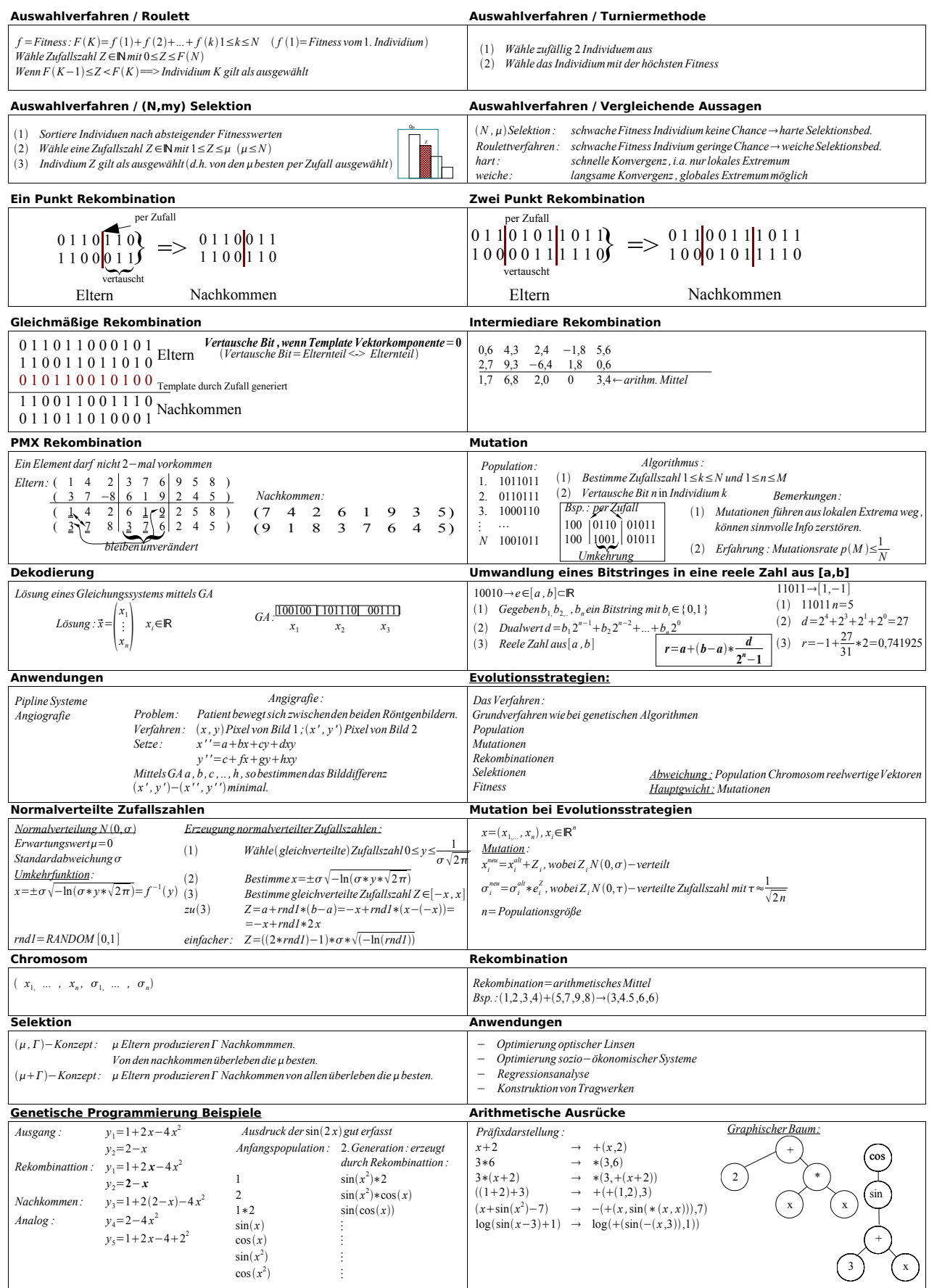

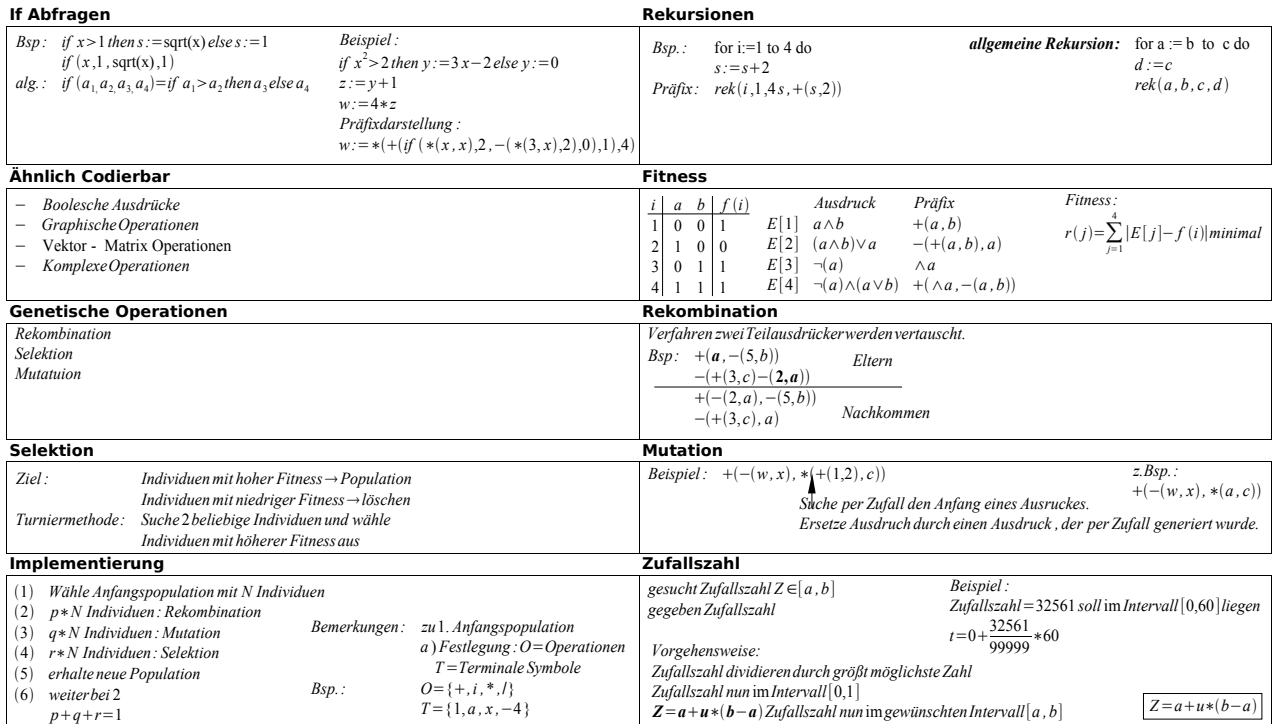